## SAP ABAP table /DSD/SL\_CLAPPLOG\_OPENITEM\_S {DSD Clearing: Open Items in Application Log}

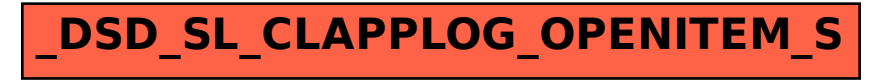